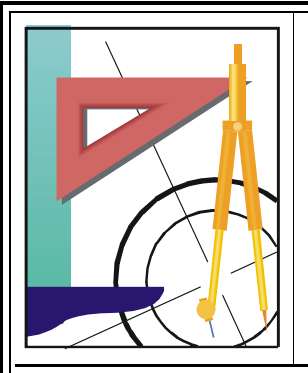

# KATEDRA FIZYKI

WYDZIAŁ INŻYNIERII PRODUKCJI I TECHNOLOGII MATERIAŁÓW POLITECHNIKA CZESTOCHOWSKA

> **PRACOWNIA FIZYKI CIAŁA STALEGO**

# **CWICZENIE NR FCS-3**

[KF)

# WYZNACZANIE STAŁEJ PLANCKA I PRACY WYJŚCIA ELEKTRONÓW Z FOTOKATODY ZA POMOCĄ FOTOKOMÓRKI

### *I. Zagadnienia do opracowania*

- 1. Zjawisko fotoelektryczne zewnętrzne.
- 2. Wzór Einsteina-Millikana, wyjaśnienie zjawiska fotoelektrycznego na gruncie kwantowej teorii promieniowania elektromagnetycznego.
- 3. Komórka fotoelektryczna i jej zastosowanie.
- 4. Zasada wyznaczania stałej Plancka i pracy wyjścia elektronów z fotokatody przez pomiar napięcia hamowania.
- 5. Metoda regresji liniowej.

# *II. Przebieg ćwiczenia*

- 1. Wyznaczanie charakterystyki prądowo-napięciowej fotokomórki:
	- *a.* Połączyć obwód według schematu 1.
	- *b.* Ustawić zakres woltomierza na 75 V a mikroamperomierza na 75 µA.
	- *c.* Włączyć przycisk "mains" na zasilaczu D.C. Power Supply i ustawić napięcie 50 V wciskając wszystkie przyciski klawiszowe.
	- *d.* Oświetlić fotokomórkę lampką tak, aby prąd w obwodzie wynosił ~  $40 50 \mu A$ .
	- *e.* Nie zmieniając położenia fotokomórki i lampki zmierzyć zależność prądu w obwodzie fotokomórki od napięcia w przedziale od 0 – 50 V. W zakresie od 0 do 10 V napięcie zmieniać co 1 V, w pozostałym zakresie co 5 V. Dokładną wartość napięcia ustawić za pomocą przycisków klawiszowych oraz potencjometru regulacji płynnej 0.1 ÷ l V. Wyniki wpisać do tabeli 1.
	- *f.* Czynności d-e powtórzyć dla innej maksymalnej wartości prądu w obwodzie fotokomórki np.  $\sim$  70 uA.
- 2. Wyznaczanie stałej Plancka i pracy wyjścia elektronów z fotokatody przez pomiar napięcia hamowania:
	- *a.* Wyzerować galwanometr zwierciadłowy. W tym celu zewrzeć blaszką metalową wyjścia galwanometru "+" i "-" (z tyłu galwanometru). Podłączyć końcówki przewodu oświetleniowego galwanometru " $+$ ", " $-$ " do odpowiednich gniazdek zasilacza. Napięcie ustawić w pozycję 12 V. Pokrętłem na głównej płycie galwanometru ustawić plamkę świetlną na zerze.
	- *b.* Wyłączyć zasilacz i zdjąć blaszkę zwierającą.
	- *c.* Zestawić obwód według schematu 2.
	- *d.* Za pomocą potencjometrów skokowej regulacji napięcia na płycie czołowej zasilacza 5371 ustawić wartości po 6 V. Potencjometr regulacji płynnej ustawić w pozycji 0, a potencjometr regulacji prądu w pozycji maksymalnej. Przełącznik w pozycji x 0 1. Zwrócić uwagę, żeby środkowe zaciski " $-$ " i " $+$ " były połączone z zaciskiem *.*
	- *e.* Przełącznik ustawienia ustawić w pozycji ustawienie "dokładne".
	- *f.* Włączyć przełącznik "sieć".
	- *g.* Za pomocą potencjometru regulacji napięcia hamowania U<sup>h</sup> wyzerować galwanometr dla pozycji 1 przełącznika barw (światło czerwone). Ustawić zakres woltomierza na 3 V i wyzerować galwanometr ponownie. Czynność zerowania powtórzyć pięć razy przesuwając wcześniej plamkę świetlną w prawo lub w lewo. Wynik wpisać do tabeli 2.

**UWAGA: Czynność zerowania galwanometru wykonywać delikatnie, bardzo**  powoli, tak aby plamka świetlna nie "biegała" po skali galwanometru **i ustawiła się dokładnie na zerze.**

*h.* Powtórzyć czynność g dla pozycji 2, 3, 4 przełącznika barw (światło żółte, zielone, niebieskie).

# *III. Tabele pomiarowe*

#### TABELA 1

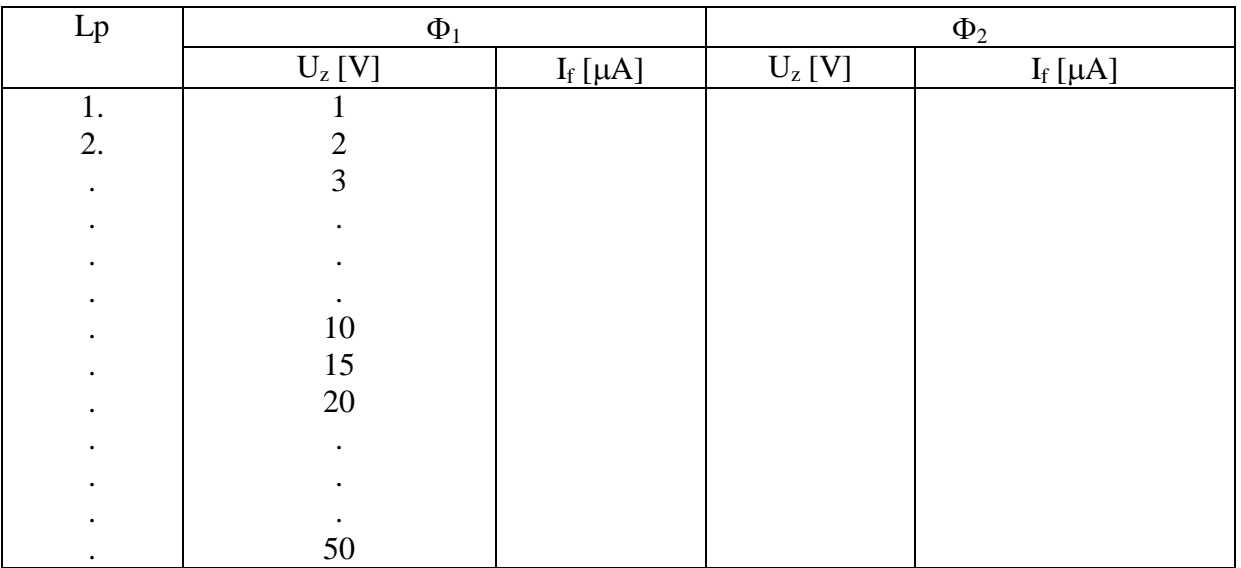

#### TABELA 2.

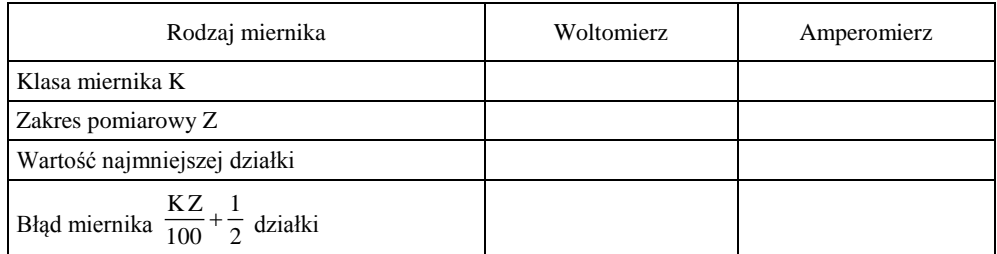

#### TABELA 3

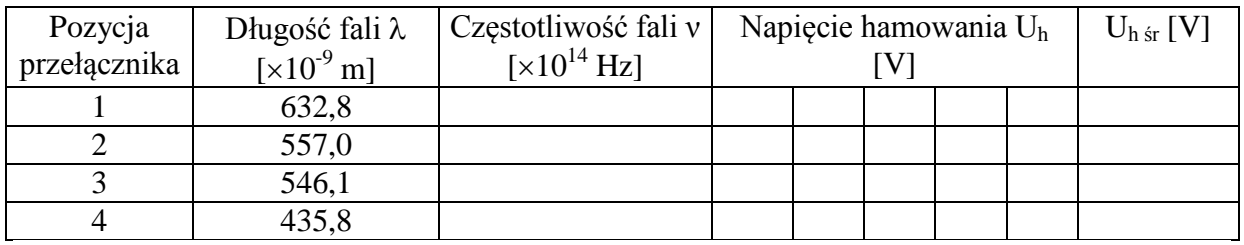

### *IV. Opracowanie wyników pomiarów*

- 1. Na podstawie danych z tabeli 1 wykreślić charakterystyki prądowo napięciowe fotokomórki oraz zaznaczyć na wykresach błędy  $\Delta U$  i  $\Delta I$ .
- 2. Korzystając z programu komputerowego "Regresja" obliczyć stałe a i b prostej  $y =$ ax+b oraz ich odchylenia standardowe  $\sigma_a$  i  $\sigma_b$  zaokrąglając wyniki zgodnie z normami. (Prawo Einsteina-Millikana można zapisać w postaci:

$$
U_h = \frac{h}{e}v - \frac{A}{e}
$$

3. Jest to zależność liniowa  $y = ax + b$ , w której  $y = U_h$ ,  $x = v$ ,  $a = \frac{a}{e}$  natomiast *h* natomiast *A*  $-\frac{A}{a}$ ).

$$
b=-\frac{A}{e}.
$$

- 4. Obliczyć stałą Plancka h oraz pracę wyjścia elektronów A.
- 5. Obliczyć błąd stałej Plancka  $\sigma_h = e\sigma_a$  i błąd pracy wyjścia elektronów  $\sigma_A = e\sigma_b$ .
- 6. Obliczyć błąd względny stałej Plancka i pracy wyjścia elektronów.
- 7. Zapisać wartość stałej Plancka w postaci:

h = (wartość wyznaczona  $\pm \sigma_h$ )x 10<sup>-34</sup> J s

 $A = (wartość wyznaczona ± \sigma_A) eV$ 

- 8. Narysować prostą o równaniu  $y = ax + b$  oraz nanieść na wykres punkty doświadczalne z tabeli 2.
- 9. Przeprowadzić dyskusję uzyskanych wyników.

# *V. Literatura*

- 1. R. Resnick, D. Halliday "Fizyka" (tom  $1$ )
- 2. T. Dryński "Ćwiczenia laboratoryjne z fizyki"
- 3. R. Eisberg, R. Resnick "Fizyka kwantowa"
- 4. J. Lech "Opracowanie wyników pomiarów w pierwszej pracowni fizycznej"

# *VI. Schematy pomiarowe*

#### **SCHEMAT1**

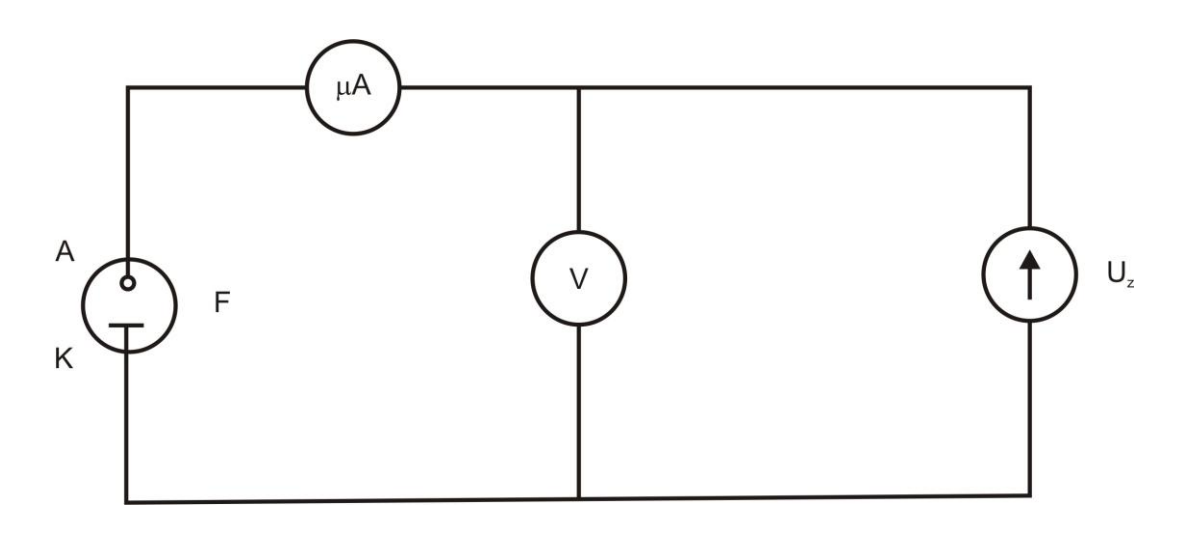

#### **SCHEMAT2**

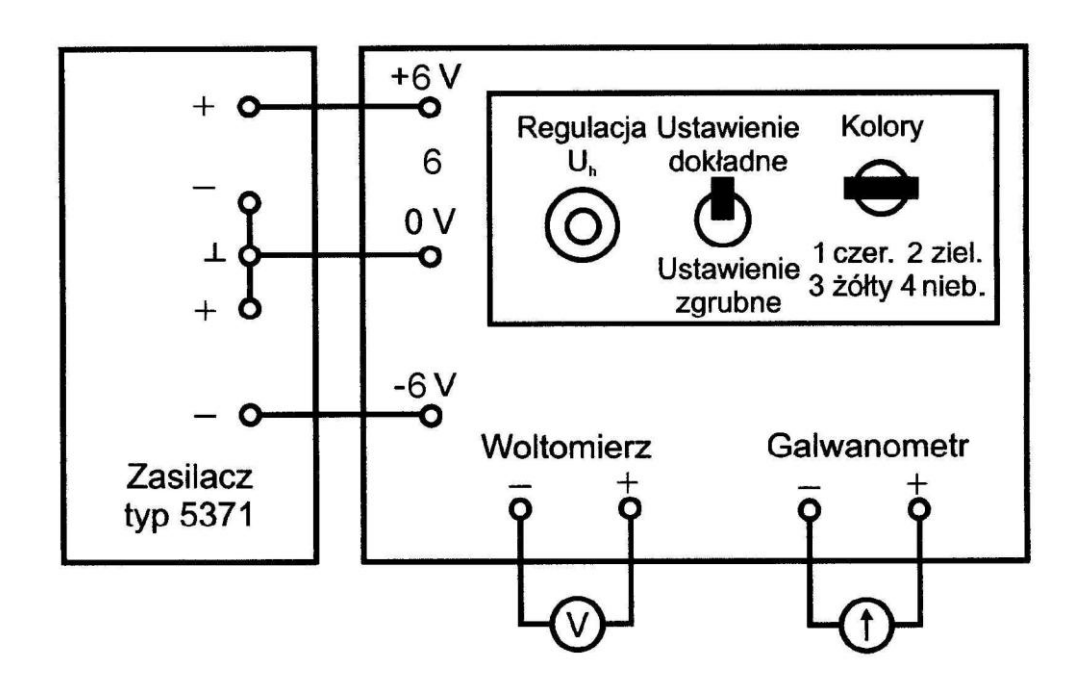